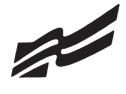

# FORMAT GUIDE

| Overview                                | 2  |
|-----------------------------------------|----|
| General Guidelines                      | 2  |
| Electronic Resume Guidelines            | 3  |
| Standards of Mailability                | 3  |
| Fair Use Guidelines for Educational Use | 4  |
| Agenda Sample                           | 5  |
| Itinerary Sample                        | 6  |
| Label/Envelope Format Sample            | 7  |
| Letter Sample (Business)                | 7  |
| Letter Sample (Personal)                | 8  |
| Letter with Advanced Features           | 9  |
| Letter & Memo Second Page               | 9  |
| E-mail Sample                           | 10 |
| Memorandum                              | 11 |
| News Release                            | 12 |
| Minutes                                 | 13 |
| Outline                                 | 14 |
| Report                                  | 15 |
| Endnote Page                            | 16 |
| Citation Sample                         | 17 |
| Reference Page                          | 18 |
| Tables                                  | 19 |
| Resume (Electronic)                     | 20 |
| Table of Contents                       | 21 |
|                                         |    |

Revised 2013

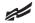

#### 

In today's business world, communication is consistently expressed through writing. Successful businesses require a consistent message throughout the organization. A foundation of this strategy is the use of a format guide so that a corporation maintains a uniform image through all its communications. As the premier student business organization, it is our responsibility to guide our students according to today's business practices. With this in mind, we have crafted a Format Guide by which our students and advisers can prepare for the Computer Applications and Word Processing skill events.

| GENERAL GUIDEI<br>Font Size:          | 11 or 12                                                                                                    |
|---------------------------------------|----------------------------------------------------------------------------------------------------|
| Font Size.                            | 11 01 12                                                                                                    |
| Font Style:                           | Times New Roman, Arial, Calibri, or Cambria                                                                                                    |
| Spacing:                              | <ol> <li>space after punctuation ending a sentence (stay consistent within the document)</li> <li>space after a semicolon</li> <li>space after a comma</li> <li>space after a colon (stay consistent within the document)</li> <li>space between state abbreviation and zip code</li> </ol> |
| Letters:                              | Block Style with Open Punctuation<br>Top Margin: 2 inches<br>Side and Bottom Margins: 1 inch                                                                                                    |
| Bulleted Lists:<br>(enumerated items) | Single space individual items; double space between items                                                                                                    |
| Memorandums:                          | Standard Style<br>Top Margin: 2 inches<br>Side and Bottom Margins: 1 inch                                                                                                    |
| Unbound Report:                       | Body double spaced<br>Top Margin: 2 inches first page, 1 inch remaining pages<br>Side and Bottom Margins: 1 inch<br>Page number is placed 0.5 inches at right margin starting on page 2                                                                                                    |
| Leftbound Report:                     | Body double spaced<br>Top Margin: 2 inches first page, 1 inch remaining pages<br>Side Margins: Left 1 <sup>1</sup> / <sub>2</sub> inches – Right 1 inch<br>Bottom Margin: 1 inch<br>Page number is placed 0.5 inches at right margin starting on page 2                                     |
| Miscellaneous Documents:              | Top Margin: 2 inches (Agenda, Itinerary, Minutes, News Release, Outline, Table of Contents)<br>Side and Bottom Margins: 1 inch                                                                                                    |
| Miscellaneous Notes:                  | Left justification of documents is to be used unless otherwise indicated.<br>Main and subheadings should be keyed in boldface.                                                                                                    |
| References:                           | All references must be placed in alphabetical order.                                                                                                    |
|                                       |                                                                                                    |

Note: Documents in this style manual may not show the correct top margins because of the instruction box at the top of the page.

### 

### **ELECTRONIC RESUME GUIDELINES**

With the speed and efficiency of the Internet, job seekers are now turning to e-mail and online job databases to apply for open positions. Currently, almost 50 percent of mid-size employers and just about all large-size employers use on online job tracking systems. This results in more requests for online job applications and a need for applicants to create an scannable, electronic resume.

Here are tips to create a clear, readable electronic resume:

- do not use boldface, italics, underlining, script, bullets, logos, symbols, or shading
- do not use artistic or decorative font
- do not use condensed typeface; white space separates letters and no space mashes them together

### **STANDARDS OF MAILABILITY**

The following regulations apply to the Computer Applications and Word Processing events. Materials submitted in these events are graded against the standard of zero errors and businesslike format. The Format Guide must be followed to ensure proper formatting of any word processing document in these events.

In grading these materials, the following errors will make the copy mailable with slight corrections and will result in a penalty of two (2) points.

- omission of a nonessential part of a document (e.g. reference initials, enclosure notation, etc.)
- minor errors in vertical or horizontal placement
- minor spacing errors
- inserted or omitted words that do not change the meaning of the sentence

- do not use vertical lines, only horizontal lines
- do not use two column formats or designs
- begin each line at the left margin and do not justify the right margin
- use a laser printer, black ink, and resume paper to achieve the sharpest possible image for effective scanning

The following errors will make the copy mailable with serious corrections and will result in a penalty of five (5) points per error.

- keying or spelling errors
- inserted or omitted words that change the meaning of the sentence
- formatting errors
- failure to follow directions

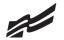

# FAIR USE GUIDELINES FOR EDUCATIONAL USE

| Text for Use in                                                                          |                                                                                                    |                                                             |                                                                                                    |
|------------------------------------------------------------------------------------------|----------------------------------------------------------------------------------------------------|-------------------------------------------------------------|----------------------------------------------------------------------------------------------------|
| Multimedia Projects                                                                      | What You Can Do                                                                                                    | According to                                                | Fine Print                                                                                                    |
| Same rights as "Printed<br>Material" above                                               | Students may incorporate text in<br>multimedia projects up to 10% or 100<br>words, whichever is less. Teachers<br>may incorporate into multimedia for<br>teaching courses.                                                           | Fair Use Guidelines for<br>Educational Multimedia           | Teachers may use for two years, after<br>that permission is required. Students<br>may keep in portfolio for life.                                                                                     |
| Video ("Motion Media")<br>for Use in Multimedia<br>Projects                              |                                                                                                    |                                                             |                                                                                                    |
| Videotapes<br>DVD<br>Laser Discs<br>QuickTime Movies<br>Encyclopedias (CD ROM)           | Students "may use portions of lawfully<br>acquired copyrighted works in their<br>academic multimedia", defined as<br>10% or three minutes (whichever is<br>less) of "motion media".                                                  | Fair Use Guidelines for<br>Educational Multimedia           | "Proper attribution and credit must be<br>noted for all copyrighted works included<br>in multimedia, including those prepared<br>under fair use." <i>Tina Ivany, UC San</i><br><i>Diego 12/08/95.</i> |
| Video for Integration<br>into Video Projects                                             |                                                                                                    |                                                             |                                                                                                    |
| Videotapes<br>DVD<br>Laser Discs<br>QuickTime Movies<br>Encyclopedias (CD ROM)           | Students "may use portions of lawfully<br>acquired copyrighted working in their<br>academic multimedia".                                                                                                    | Fair Use Guidelines for<br>Educational Multimedia           | The material must be legitimately acquired (a legal copy, not bootleg or home recording).                                                                                                    |
| Illustrations and<br>Photographs                                                         |                                                                                                    |                                                             |                                                                                                    |
| Photograph<br>Illustration<br>Collections of photographs<br>Collections of illustrations | Single works may be used in their<br>entirety but not more than 5 images by<br>an artitist or photographer. From a<br>collection, not more than 15 images or<br>10%, whichever is less.                                              | Fair Use Guidelines for<br>Educational Multimedia           | Older illustrations may be in the public<br>domain, but the collection may be<br>copyrighted.                                                                                                    |
| Music for Integration<br>into Multimedia / Video<br>Projects                             |                                                                                                    |                                                             |                                                                                                    |
| Music                                                                                    | Up to 10% or no more than 30<br>seconds of a copyrighted musical<br>composition may be reproduced,<br>performed, and displayed as part of a<br>multimedia program produced by an<br>educator or student for educational<br>purposes. | Fair Use Guidelines for<br>Educational Multimedia           | Some authorities site a maximum<br>length of 30 seconds.<br><i>(www.indiana.edu)</i> , some do not<br>mention a maximum <i>(Tina Ivany, UCSD,</i><br><i>12/08/95)</i> .                               |
| Internet                                                                                 |                                                                                                    |                                                             |                                                                                                    |
| Internet connections<br>World Wide Web                                                   | Images may be downloaded for<br>student projects.<br>Sound files may be downloaded for<br>use in projects <i>(see portion restrictions<br/>above)</i> .                                                                              | Fair Use Guidelines for<br>Educational Multimedia &<br>DMCA | Images may <b>not</b> be reposted onto the<br>Internet without permission.<br>Sound or music files may not be copied<br>and posted on the Internet without<br>permission.                             |

Sources: United States Copyright Office Circular 21; Sections 107, 108, and 110 of the Copyright Act (1976) and subsequent amendments, including the Digital Millennium Copyright Act; Fair Use Guidelines for Educational Multimedia; and cable systems (and their associations).

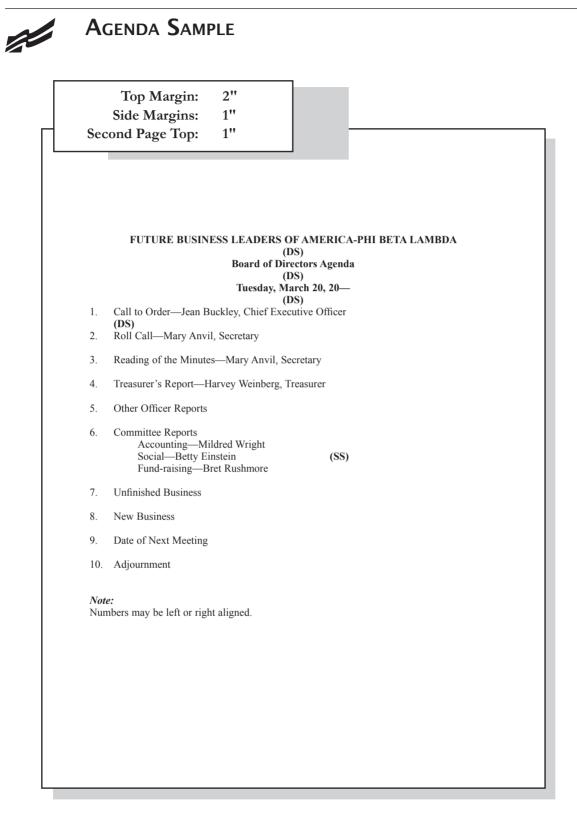

| Top Marg<br>Side Margi<br>Second Page To | ns: 1"                                                                                             |
|------------------------------------------|----------------------------------------------------------------------------------------------------|
|                                          | ITINERARY<br>(DS)<br>M. J. Lawson<br>(DS)<br>October 10-13, 20—                                    |
| Sunday, October 10<br>(DS)<br>9:30 a.m.  | (DS)<br>Depart Memphis Municipal Airport, United Airlines, Flight 43<br>nonstop, lunch served      |
| (DS)<br>1:02 p.m.<br>(DS)<br>5:30 p.m.   | Arrive San Francisco International Airport<br>Depart hotel for Chinatown visit                     |
| Monday, October 11                       |                                                                                                    |
| 9:00 a.m.                                | Conference at Mark Hopkins Hotel                                                                   |
| Reminder:                                | Call Pat Martin to confirm dinner arrangements for tomorrow                                        |
| Tuesday, October 12                      |                                                                                                    |
| 9:00 a.m.                                | Conference at Mark Hopkins Hotel                                                                   |
| 7:00 p.m.                                | Dinner with Pat Martin                                                                             |
| Wednesday, October                       | 13                                                                                                 |
| 9:30 a.m.                                | Depart hotel for airport                                                                           |
| 12:20 p.m.                               | Depart San Francisco International Airport, United Airlines,<br>Flight 700, one stop, lunch served |
| 7:15 p.m.                                | Arrive Memphis Municipal Airport                                                                   |

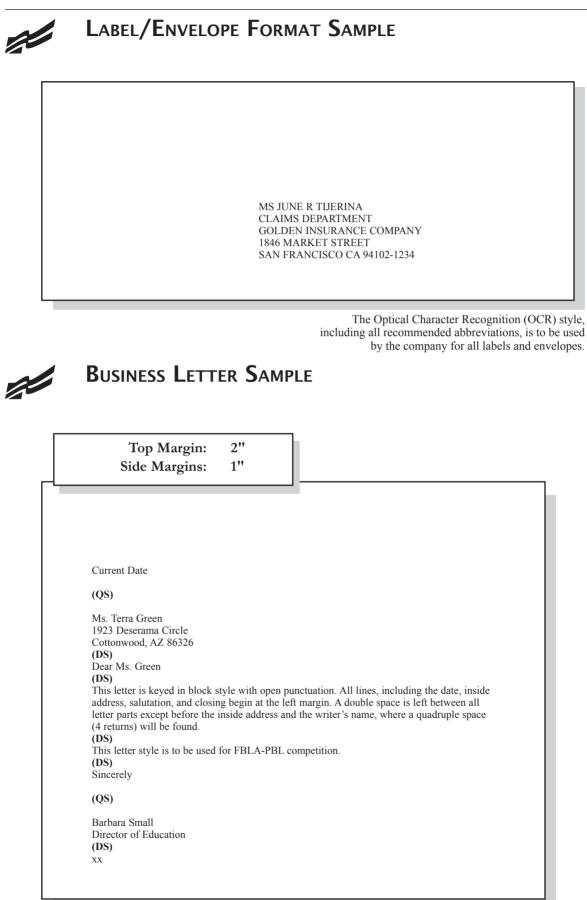

| Top Margin:<br>Side Margins:                                                                                                    | 2"<br>1"                                                                                  |                                                           |
|----------------------------------------------------------------------------------------------------|-------------------------------------------------------------------------------------------|-----------------------------------------------------------|
| <ul> <li>1912 Association Drive<br/>Reston, VA 20191-1591<br/>Current Date</li> <li>(QS)</li> <li>Ms. Terra Green<br/>1923 Deserama Circle<br/>Cottonwood, AZ 86326<br/>(DS)</li> <li>Dear Ms. Green<br/>(DS)</li> <li>This letter represents an accep<br/>format is identical to a busine<br/>ally, reference initials are not<br/>(DS)</li> <li>Sincerely</li> <li>(QS)</li> <li>Barbara Small</li> </ul> | table format for a personal business<br>s letter keyed in block style with op<br>ncluded. | letter. As you can see, the<br>ben punctuation. Addition- |
|                                                                                                    |                                                                                           |                                                           |

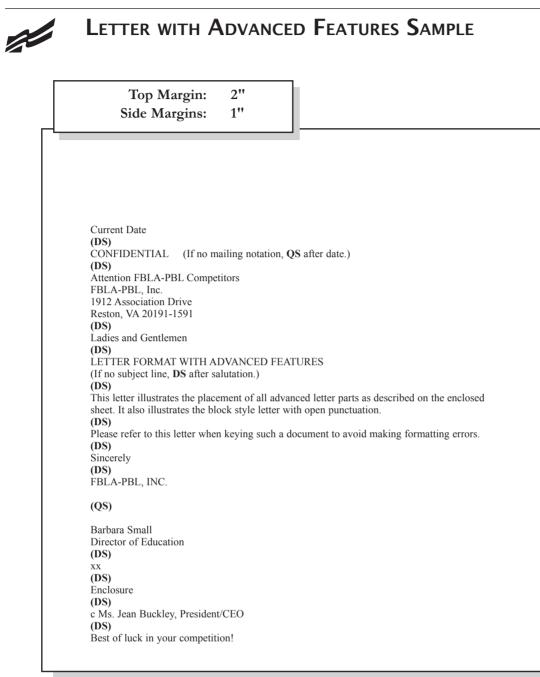

# Letter & Memo Second Page

Top Margin: 1" Spacing of Materials: SS Spacing after Date to Body: DS

> Name of Addressee or Company Page 2 (SS) Date (DS)

CHAPTER MANAGEMENT HANDBOOK ©2013

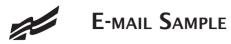

| From:                                                                                      | communications@fbla.org<br>education@fbla.org (since this field is automatically generated it may only show<br>in the recipient's e-mail heading)                                                                                                    |
|--------------------------------------------------------------------------------------------|----------------------------------------------------------------------------------------------------|
| Bcc:<br>Date:                                                                              | marketing@fbla.org<br>ceo@fbla.org<br>Wed, April 10, 2013 at 8:47 PM (since this field is automatically generated it may<br>only show in the recipient's e-mail heading)                                                                                                    |
| Subject lin                                                                                | e: Netiquette Rules                                                                                                    |
| Ms. Young                                                                                  |                                                                                                    |
| structure. U<br>mail promp                                                                 | Ing a business e-mail use proper grammar, spelling, capitalization, and sentence<br>Use abbreviations and acronyms sparingly, and avoid using emoticons. Answer e-<br>otly, even if there's only time for a quick, one line response. Answering e-mail is a<br>al courtesy that tells the sender he or she is not being ignored. |
| the market                                                                                 | heading includes the To, From, Cc, Bcc, Date, and Subject fields. In this e-mail,<br>ing director is copied and the executive director is blind copied. The director will<br>s e-mail without the receiver (in this case, the communications manager) knowing                                                                    |
| The body of                                                                                | t line is used to summarize the e-mail's content and should be precise and brief.<br>of the e-mail provides information and details regarding the subject. Word docu-<br>Fs, images, and other documents can be attached to an e-mail and sent electroni-                                                                        |
| the intende<br>defamatory                                                                  | , an e-mail is a written document that can easily be viewed by someone other than d recipient(s). Be careful what you type; do not include libelous, slanderous or remarks. If you're e-mailing information confidentially, you should include a cong line below the signature.                                                  |
| Barbara Sn<br>Education<br>FBLA-PBI<br>1912 Assoo<br>Reston, VA<br>800-325-29<br>www.fbla- | Director<br>ciation Drive<br>20191<br>046                                                                                                    |
|                                                                                            |                                                                                                    |
|                                                                                            |                                                                                                    |
|                                                                                            |                                                                                                    |

MEMORANDUM Top Margin: 2" 1" Side Margins: TO: FBLA-PBL Competitors (DS) FROM: Judging Committee (DS) DATE: Current (DS) SUBJECT: Formatting a Standard Memorandum (DS) When formatting a standard memorandum, use a 2-inch top margin. Next, key the heading lines with a double space between each. Note that each heading is typed in ALL CAPS and informational lines are aligned on the left. The subject line should be keyed with initial caps and followed by a double space. Paragraphs are aligned at the left margin and are single spaced with a double between each. The competitor should key his/her initials at the left margin a double space below the body of the last paragraph in lowercase letters. If an attachment or enclosure is included, the word "Attachment" or "Enclosure" should be keyed at the left margin a double space below the competitor's initials. XX (DS) Enclosure

| Top Margin:<br>Side Margins:<br>Body:                                                                                                    | 2"<br>1"<br>DS                                                                                                    |                                                                                                    |
|----------------------------------------------------------------------------------------------------|----------------------------------------------------------------------------------------------------|----------------------------------------------------------------------------------------------------|
| Leadership Conference.<br>These students have the op<br>representing each state.<br>To raise funds to attend th<br>May 23–24 from 8 a.m. to 2 p | FBLA NATIONA<br>s have been select<br>portunity to attend<br>s conference, men<br>m. at the school.<br>wishing to make a | tted to represent Arizona at the National<br>d this conference with over 8,000 delegate<br>nbers will hold a yard sale and silent auct<br>a donation for the yard sale/silent auction<br><b>S</b> ) |

### **MINUTES** 2" **Top Margin:** Side Margins: 1" **XYZ CLUB** (DS) Minutes of September 1, 20-(DS) Call to Order (DS) The regular meeting of the XYZ Club was called to order on Monday, September 1, 20- at 3:30 p.m. President Steve Dockray called the meeting to order with Secretary Dale Williams recording minutes. (DS) Attendance All members were in attendance. Minutes The minutes of the August 1, 20-meeting were read. Justin Vaughn moved to approve the minutes as read. They were seconded and approved. **Treasurer's Report** Treasurer Kelly Osborne reported a chapter balance as of September 1, 20- of \$347.16. The report was filed. **Unfinished Business** The date for the Winter Dance was announced. It will be held November 27 in the main gym. The price per person will be \$5 each or \$8 per couple. **New Business** None. Announcements Reminder for all members to begin collecting pledges for the March of Dimes March for Babies. Adjournment There being no further business, the meeting was adjourned at 4:10 p.m. (QS) Terra Green, Secretary

#### FBLA-PBL FORMAT GUIDE

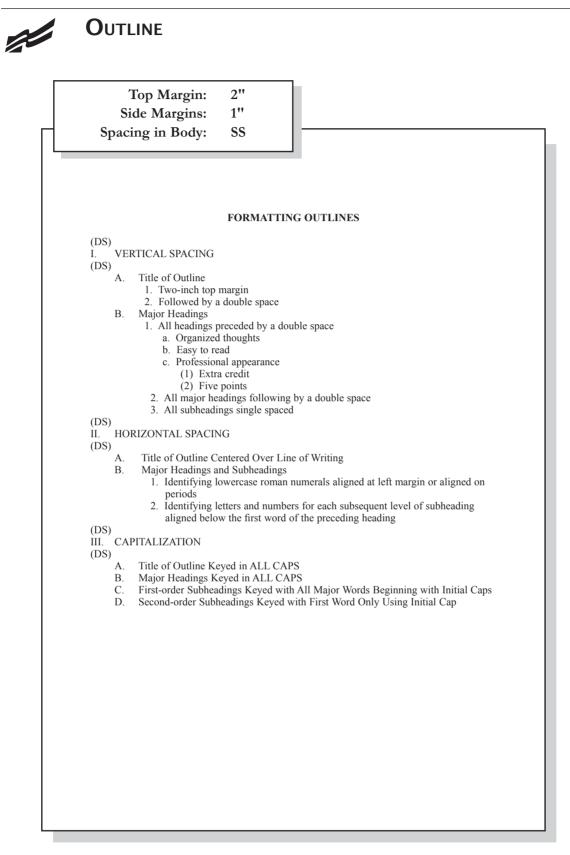

## Report

Top Margin:2"Side Margins:1"Spacing in Body:DS

### REPORT FORMATTING (DS)

#### (DS)

#### **Standard Margins**

With the exception of the left margin, all margin settings are the same for the unbound and leftbound reports. The right margin is one inch. A top margin of two inches and a bottom margin of one inch are used on the first page of reports. All remaining pages are keyed with one inch top and bottom margins.

#### Page Numbering

The first page of a report is not numbered. On the second and subsequent pages, place the page number in the upper right side of the page header. Reference pages should also be numbered.

#### Long Quotes

Quoted material of four or more lines should be single spaced, indented 0.5 inches from both the left and right margins, and double space above and below the quoted materials. **Enumerated or Bulleted Items** 

Indent enumerated or bulleted items 0.5 inches from the left margin; block the lines at the beginning of the first word of the item. The right margin for enumerated and bulleted items remains at one inch. Single space individual items; double space between items as well as above and below a series of items.

#### Headings and Subheadings

Main heading. Center the main heading in ALL CAPS and bold over the body. Side headings. Begin side headings at the left margin. Capitalize the first letter of the first word and all other main words in each heading. Bold side headings. Paragraph headings. Indent paragraph headings 0.5 inches from the left margin. Capitalize first letter of the first word only. Underline the heading and follow it with a period.<sup>1</sup>

#### Citations

A parenthetical citation places relevant source information in parenthesis after a quote or paraphrase. A citation includes the last name of the author and a page number where the information can be found (Mays 4).

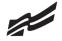

### **REPORT CONTINUED**

Top Margin:1"Side Margins:1"Spacing in Body:DS

#### Endnotes

Endnotes are placed at the end of the report, and the endnote is cited by a superscript number. The endnotes page has the same top and side margins as the first page of the report and is numbered. Each endnote is single spaced with a double space between endnotes. The first line of each endnote is indented 0.5 inches from the left margin; all other lines begin at the left margin.<sup>2</sup>

#### **References/Works Cited**

All references cited will be listed alphabetically under the heading REFERENCES or WORKS CITED. The page has the same top and side margins as the first page of the report and is numbered. Each reference is single spaced with a double space between references. The first line of each reference begins at the left margin; all other lines are indented 0.5 inches from the left margin.<sup>3</sup>

The MLA Style Manual will be used for References/Works Cited.

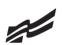

# ENDNOTE PAGE

Top Margin:2"Side Margins:1"Spacing in Body:SS

#### ENDIO

ENDNOTES (DS)

<sup>1</sup>D. F. Dansereau, "Learning Strategy Research," *Thinking and Learning Skills,* Vol. 1, Hill-sdale, NJ: Lawrence Erlbaum, 1999, p. 111. **(DS)** 

<sup>2</sup>Rose Huber, "Teaching Students How to Study," *Eastside Weekend*, September 1-7, 1998, p. 18. **(DS)** 

<sup>3</sup>Theodore Silver, *Study Smart*, New York: Villard Books, 2000, p. 99.

2

# CITATIONS

**In-text Citation** Within the Report CITATIONS (DS) **Paraphrasing:** He was ready to move forward with the plan and encouraged his friends to work quickly (Woodsworth 283). **Quotation:** Woodsworth stated, "It's time to get the ball rolling" (Woodsworth 283). Work with multiple authors: Woodsworth received a Nobel Prize for the work on this project (Jones, Smith, and Moore 79). "What a success!" Stewart shouted (Jones et al. 99). \*use this format repeatedly once the citation that includes all author last names has been used Print sources with no author: The average surface temparature of earth has increased more than one degree Fahrenheit since 1900 ("Impact of Global Warming" 7). Internet: A gradual increase in the average temperature of earth's atmosphere is termed global warming (Allen, News on Global Warming, www.globalwarming.abc).

#### FBLA-PBL FORMAT GUIDE

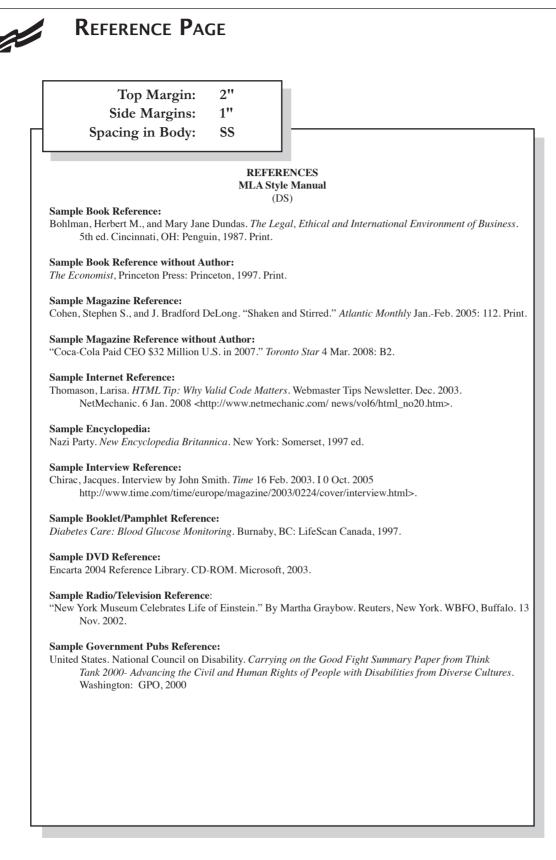

# TABLES

#### **Special Instructions**

- Bold titles and column headings.
- Column headings may be centered over column or blocked at left of column.
- Tables using both one- and two-line column headings should be aligned at the bottom of the cell.
- For two-line column headings in tables without gridlines, underline the bottom word of the heading.
- Gridlines are optional unless otherwise stated.
- If gridlines are not used, underline column headings and DS after heading.
- Do not include \$ with dollar amounts in columns. Dollar signs may be placed in Total Row.
- All columns containing numbers should be right or decimal aligned.
- All columns containing text should be left aligned.
- The body of the table may be single or double spaced.
- Tables within another document should be centered horizontally unless otherwise indicated.
- DS before and after the table.
- Gridlines should not be used in titles.

#### Center Vertically Center Horizontally

|                                                                                                    |                                                                                                    | IART TABLES<br>DS)<br>upport Departn                                            |                                                      |                                                                   |
|----------------------------------------------------------------------------------------------------|----------------------------------------------------------------------------------------------------|---------------------------------------------------------------------------------|------------------------------------------------------|-------------------------------------------------------------------|
|                                                                                                    | (                                                                                                    | QS)                                                                             |                                                      |                                                                   |
| Position                                                                                            | Current<br>Salary                                                                                             | Percent<br>Increase                                                             | Amount<br>Increase                                   | New<br>Salary                                                     |
| Accountant                                                                                          | 26.000.00                                                                                                    | 6.5                                                                             | 1.690.00                                             | 27.290.00                                                         |
| Administrative Assistant                                                                            | 23,000.00                                                                                                    | 5.5                                                                             | 1.265.00                                             | 24.265.00                                                         |
| Data Entry Clerk                                                                                    | 16,500.00                                                                                                    | 4.5                                                                             | 742.50                                               | 17.242.50                                                         |
| Executive Assistant                                                                                 | 25,000.00                                                                                                    | 6.5                                                                             | 1,625.00                                             | 26.625.00                                                         |
| Office Specialist                                                                                   | 19,000.00                                                                                                    | 5.0                                                                             | 950.00                                               | 19,950.00                                                         |
| I.                                                                                                  |                                                                                                    |                                                                                 | \$6.272.50                                           | \$115.372.50                                                      |
| Total<br>xample Table without Grid                                                                  | \$109,500.00                                                                                                  | II                                                                              | <u> </u>                                             |                                                                   |
| xample Table without Grid                                                                           | dlines<br>SALAR                                                                                               | Y CHART<br>DS)<br>upport Departn                                                |                                                      |                                                                   |
| xample Table without Grid                                                                           | dlines<br>SALAR<br>(I<br>Administrative S                                                                     | DS)                                                                             |                                                      |                                                                   |
| xample Table without Grid                                                                           | dlines<br>SALAR<br>(I<br>Administrative S                                                                     | DS)<br>upport Departn                                                           |                                                      | New<br><u>Salary</u>                                              |
| xample Table without Grid                                                                           | dlines<br>SALAR<br>(l<br>Administrative S<br>((<br>Current                                                    | DS)<br>upport Departn<br>QS)<br>Percent                                         | nent<br>Amount                                       | New<br><u>Salary</u>                                              |
| xample Table without Grid                                                                           | dlines<br>SALAR<br>(I<br>Administrative S<br>(I<br>Current<br><u>Salary</u>                                   | DS)<br>upport Departn<br>QS)<br>Percent<br><u>Increase</u>                      | Amount<br><u>Increase</u>                            | New<br><u>Salary</u><br>27,290.00                                 |
| xample Table without Grid                                                                           | dlines<br>SALAR<br>()<br>Administrative S<br>((<br>Current<br><u>Salary</u><br>26,000.00                      | DS)<br>upport Departn<br>QS)<br><u>Percent<br/>Increase</u><br>6.5              | Amount<br>Increase<br>1,690.00                       | New<br><u>Salary</u><br>27,290.00<br>24,265.00                    |
| xample Table without Grid<br>Position<br>Accountant<br>Administrative Assistant                     | dlines<br>SALAR<br>()<br>Administrative S<br>()<br>Current<br><u>Salary</u><br>26,000.00<br>23,000.00         | DS)<br>upport Departn<br>QS)<br><u>Percent<br/>Increase</u><br>6.5<br>5.5       | Amount<br>Increase<br>1,690.00<br>1,265.00           | New<br>Salary<br>27,290.00<br>24,265.00<br>17,242.50<br>26,625.00 |
| xample Table without Grid<br>Position<br>Accountant<br>Administrative Assistant<br>Data Entry Clerk | dlines<br>SALAR<br>(1)<br>Administrative S<br>(1)<br>Current<br>Salary<br>26,000.00<br>23,000.00<br>16,500.00 | DS)<br>upport Departn<br>QS)<br>Percent<br><u>Increase</u><br>6.5<br>5.5<br>4.5 | Amount<br>Increase<br>1,690.00<br>1,265.00<br>742.50 | New<br>Salary<br>27,290.00<br>24,265.00<br>17,242.50              |

CHAPTER MANAGEMENT HANDBOOK ©2013

| Top Margin:                                                                   | 1"                       |                                                                                                    |
|-------------------------------------------------------------------------------|--------------------------|----------------------------------------------------------------------------------------------------|
| Side Margins:                                                                 | 1"                       |                                                                                                    |
| JENNIFER SMITH<br>1234 Jupiter Lane- Jupit<br>777-888-9999 jupitergi          | er, Florida              | a 33458                                                                                                    |
| CAREER OBJECTIVE                                                              | <u></u>                  |                                                                                                    |
| Marketing Manager with                                                        | ng excepti               | ty to promote sales growth and exceed<br>ional organizational, time management<br>ls                                                                     |
| MARKETING SKILLS                                                              |                          |                                                                                                    |
| lems and the need for ch                                                      | anges in p               | ket size for new products, identify pro<br>product design, develop detailed marke<br>ate catchy slogans and jingles to attrac                            |
| TECHNICAL SKILLS                                                              |                          |                                                                                                    |
| able in HTML code, ext                                                        | ensive Int               | el, Access, and PowerPoint, knowledg<br>ternet search capabilities utilizing k<br>pe 75 words per minute with accurat                                    |
| EDUCATION (Note if e ence is more recent, mo                                  | ducation i<br>ve educati | is recent include it here; if work experi<br>on down after employment experience                                                                         |
| XYZ High School, Rest<br>2014 (FBLA)                                          | on, VA, pe               | ending graduation 2014 or graduated                                                                                                    |
| Bachelor of Science in 1<br>2013, Old Dominion Ur<br>GPA if greater than 3.0) | iversity, N              | with minor in Business Administration<br>Norfolk, Virginia, GPA: 3.97/4.0 (include                                                                       |
| EMPLOYMENT EXPE                                                               | RIENCE                   |                                                                                                    |
| Sales Associate for Dip                                                       | and Dots,                | Jupiter, Florida, May 2007 October 20                                                                                                    |
| and provided additional                                                       | informatio               | ice cream; answered customer questio<br>on as needed; processed cash, check ar<br>tore on a daily basis, and opened and                                  |
| Jupiter Marketing Office ship)                                                | e, Jupiter,              | Florida, January 2013-June 2013 (inter                                                                                                    |
| employees; generated or created annual fundraisi                              | ver 300 ne<br>ng brochu  | d developed a training manual for new<br>w customer leads; wrote, designed, an<br>res; collaborated with office staff and<br>leted 400+ internship hours |
| REFERENCES                                                                    |                          |                                                                                                    |
| Available Upon Request                                                        |                          |                                                                                                    |

| (DS)         Alphabetical List         (DS)         Introduction         Philosophy         Purpose (SS)         Software Comparison         Cost Factors         Hardware Requirements         Implementation Plan         Training Needs         Miscellaneous Factors         Summary and Recommendations         Summary         Recommendations         Bibliography         Appendices         Appendix A: Glossary of Computer Terms | (DS) Preface. (DS) Alphabetical List(DS) Introduction Philosophy Purpose (SS) Software Comparison Cost Factors                                                                                                    | Top Margin: 2"<br>Side Margins: 1"                                             |  |
|----------------------------------------------------------------------------------------------------|----------------------------------------------------------------------------------------------------|--------------------------------------------------------------------------------|--|
| (DS)         Alphabetical List                                                                                                    | (DS)         Alphabetical List                                                                                                    |                                                                                |  |
| Philosophy       Purpose (SS)         Software Comparison       Cost Factors.         Hardware Requirements       Implementation Plan         Training Needs       Miscellaneous Factors.         Summary and Recommendations       Summary         Recommendations       Bibliography         Appendices       Appendix A: Glossary of Computer Terms         Appendix B: Organizational Chart       Note:                                 | Philosophy                                                                                                    | (DS)<br>Alphabetical List<br>(DS)                                              |  |
| Cost Factors<br>Hardware Requirements<br>Implementation Plan<br>Training Needs<br>Miscellaneous Factors<br>Summary and Recommendations<br>Summary<br>Recommendations<br>Bibliography<br>Appendices<br>Appendices<br>Appendix A: Glossary of Computer Terms<br>Appendix B: Organizational Chart                                                                                                    | Cost Factors<br>Hardware Requirements<br>Implementation Plan<br>Training Needs<br>Miscellaneous Factors<br>Summary and Recommendations<br>Summary<br>Recommendations<br>Bibliography<br>Appendices<br>Appendix A: Glossary of Computer Terms<br>Appendix B: Organizational Chart<br><i>Note:</i> | Philosophy                                                                     |  |
| Summary<br>Recommendations<br>Bibliography<br>Appendices<br>Appendix A: Glossary of Computer Terms<br>Appendix B: Organizational Chart<br><i>Note:</i>                                                                                                    | Summary<br>Recommendations<br>Bibliography<br>Appendices<br>Appendix A: Glossary of Computer Terms<br>Appendix B: Organizational Chart<br><i>Note:</i>                                                                                                    | Cost Factors<br>Hardware Requirements<br>Implementation Plan<br>Training Needs |  |
| Bibliography<br>Appendices<br>Appendix A: Glossary of Computer Terms<br>Appendix B: Organizational Chart<br><i>Note:</i>                                                                                                    | Bibliography<br>Appendices<br>Appendix A: Glossary of Computer Terms<br>Appendix B: Organizational Chart<br><i>Note:</i>                                                                                                    | Summary                                                                        |  |
| Appendix A: Glossary of Computer Terms<br>Appendix B: Organizational Chart                                                                                                    | Appendix A: Glossary of Computer Terms<br>Appendix B: Organizational Chart                                                                                                    | Bibliography                                                                   |  |
|                                                                                                    |                                                                                                    | Appendix A: Glossary of Computer Terms                                         |  |
|                                                                                                    |                                                                                                    |                                                                                |  |
|                                                                                                    |                                                                                                    |                                                                                |  |